Государственное бюджетное профессиональное образовательное учреждение Самарской области «Чапаевский химико-технологический техникум»

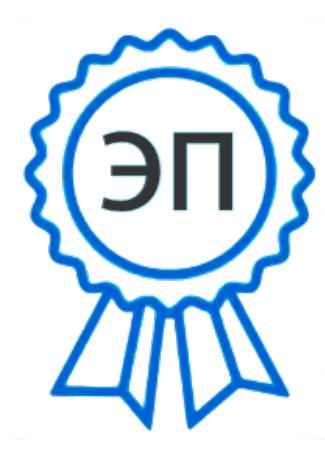

**С=RU, О="ГБПОУ ""** Директор E=him\_tech\_ch@samara. 01 июня 2022 г. ЧХТТ""", CN=Первухина Е.В., edu.ru 00e8b104c1bd491e63 2023.06.27 20:18: 24+04'00'

 УТВЕРЖДАЮ ГБПОУ «ЧХТТ» \_\_\_\_\_\_\_\_\_ Е.В. Первухина

# **РАБОЧАЯ ПРОГРАММА УЧЕБНОЙ ДИСЦИПЛИНЫ**

## **ОП.04 ИНЖЕНЕРНАЯ ГРАФИКА**

**общепрофессионального цикла основной образовательной программы по специальности: 15.02.14 Оснащение средствами автоматизации технологических процессов и производств в промышленности**

### **ОДОБРЕНО**

Предметной (цикловой) комиссией механических и автотранспортных дисциплин Председатель ПЦК Н.С. Котельникова Протокол № 10

23 мая 2022 г

Составлена на основе федерального государственного образовательного стандарта СПО по специальности: 15.02.14 Оснащение средствами автоматизации технологических процессов и производств (по отраслям)

Составители: Велигорская В.Л., преподаватель ГБПОУ «ЧХТТ»

#### **Эксперты:**

Внутренняя экспертиза:

Техническая экспертиза: Котельникова Н.С. - председатель ПЦК механических и автотранспортных дисциплин ГБПОУ «ЧХТТ» Содержательная экспертиза: Акимова Е.В., преподаватель ГБПОУ «ЧХТТ»

 Рабочая программа учебной дисциплины Инженерная графика разработана на основе Федерального государственного образовательного стандарта среднего профессионального образования по специальности: 15.02.14 Оснащение средствами автоматизации технологических процессов и производств (по отраслям), утвержденного приказом Министерства образования и науки РФ от 09.12.2016 N 1582, рабочего учебного плана по специальности примерной основной образовательной программы.

Содержание программы реализуется в процессе освоения студентами основной образовательной программы по специальности: 15.02.14 Оснащение средствами автоматизации технологических процессов и производств в промышленности.

# **СОДЕРЖАНИЕ**

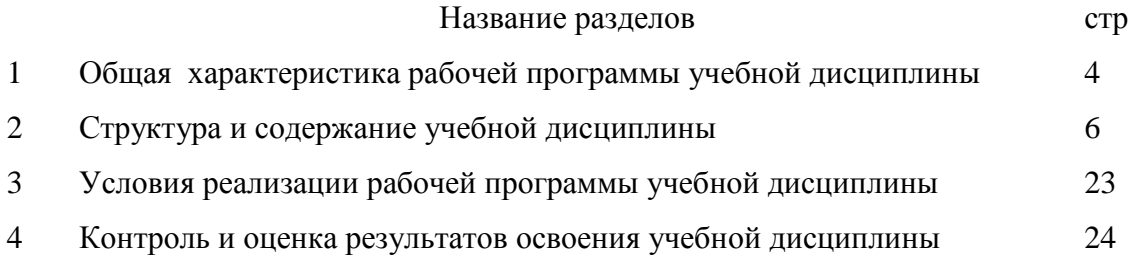

## **1. ОБЩАЯ ХАРАКТЕРИСТИКА РАБОЧЕЙ ПРОГРАММЫ УЧЕБНОЙ ДИСЦИПЛИНЫ**

### **1.1. Место дисциплины в структуре основной образовательной программы:**

Учебная дисциплина «ИНЖЕНЕРНАЯ ГРАФИКА» является обязательной частью общепрофессионального цикла основной образовательной программы в соответствии с ФГОС 15.02.14 Оснащение средствами автоматизации технологических процессов и производств (по отраслям).

Учебная дисциплина «ИНЖЕНЕРНАЯ ГРАФИКА» наряду с учебными дисциплинами общепрофессионального цикла обеспечивает формирование общих и профессиональных компетенций для дальнейшего освоения профессиональных модулей.

| Код ПК,     | Умения                                                        | Знания                                                               |
|-------------|---------------------------------------------------------------|----------------------------------------------------------------------|
| OК          |                                                               |                                                                      |
| OK 01.      | - читать техническую документацию в                           | методы и приемы выполнения<br>$\overline{\phantom{a}}$               |
| OK 02.      | объеме, необходимом для выполнения                            | чертежей и схем по специальности;                                    |
| OK 04.      | задания;                                                      | - стандарты ЕСКД;                                                    |
| OK 05.      | - читать машиностроительные чертежи;                          | - основные правила построения и                                      |
| OK 09.      | комплексные<br>чертежи<br>выполнять                           | чтения чертежей и схем, требования                                   |
| OK 10.      | геометрических тел и проекции точек,                          | разработке<br>оформлению<br>$\boldsymbol{\mathit{H}}$<br>$\mathbf K$ |
| ПК 1.2      | лежащих на их поверхности, в ручной и                         | конструкторской и технологической                                    |
| ПК 1.3      | машинной графике;                                             | документации;                                                        |
| $\Pi K 2.1$ | - выполнять эскизы, технические рисунки                       | правила выполнения чертежей                                          |
| $\Pi K$ 2.2 | и чертежи деталей, их элементов, узлов в                      | деталей в формате 2D и 3D                                            |
| ПК 3.3      | ручной и машинной графике;                                    |                                                                      |
|             | выполнять графические изображения<br>$\overline{\phantom{a}}$ |                                                                      |
|             | технологического<br>оборудования<br>И                         |                                                                      |
|             | ручной<br>технологических<br>cxem<br>И                        |                                                                      |
|             | машинной графики;                                             |                                                                      |
|             | - оформлять проектно-конструкторскую,                         |                                                                      |
|             | технологическую и другую техническую                          |                                                                      |
|             | документацию<br>соответствии<br>B<br>$\mathbf{c}$             |                                                                      |
|             | действующей<br>нормативной                                    |                                                                      |
|             | документацией;                                                |                                                                      |
|             | - выполнять чертежи деталей в формате                         |                                                                      |
|             | $2DH$ 3D                                                      |                                                                      |

**1.2. Цель и планируемые результаты освоения дисциплины** 

# **2. СТРУКТУРА И СОДЕРЖАНИЕ УЧЕБНОЙ ДИСЦИПЛИНЫ**

# **2.1. Объем учебной дисциплины и виды учебной работы**

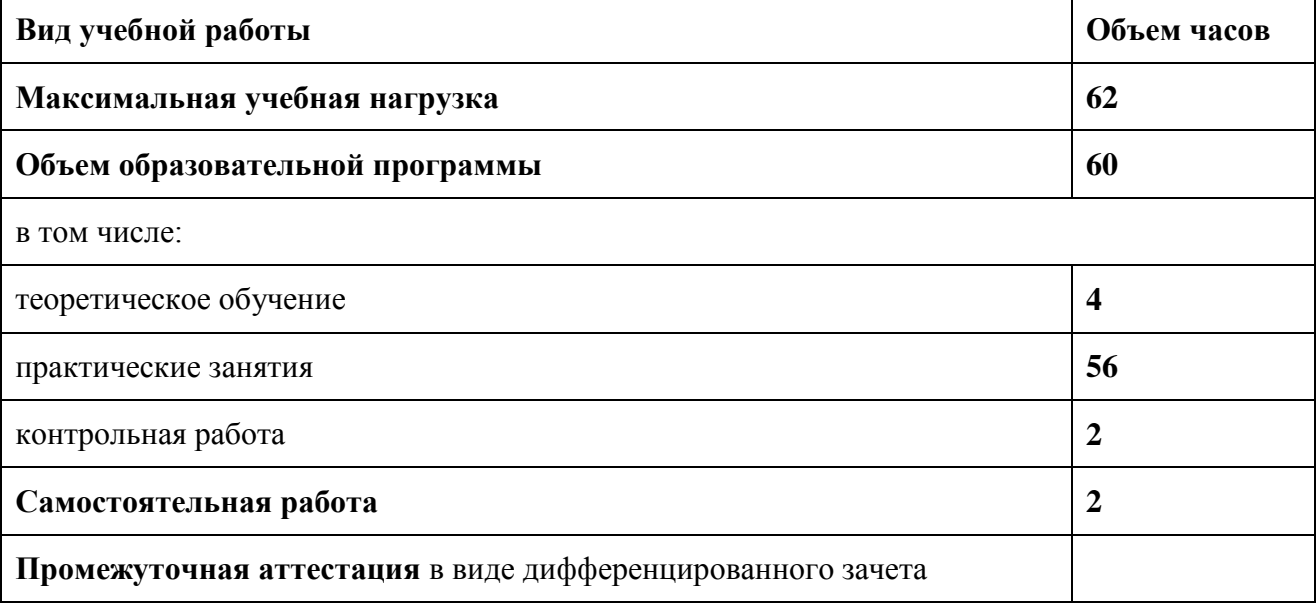

# **2.2. Тематический план и содержание учебной дисциплины**

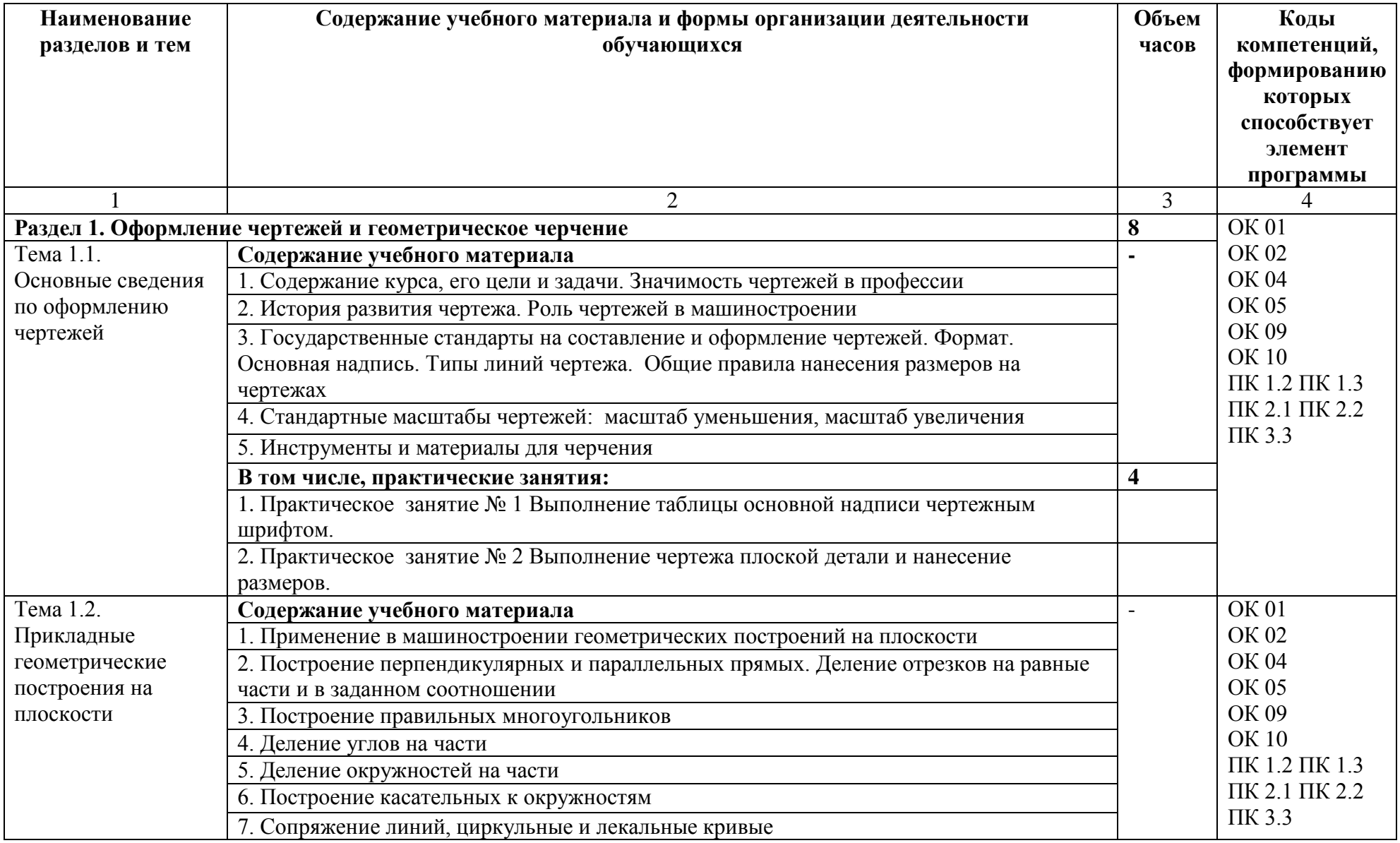

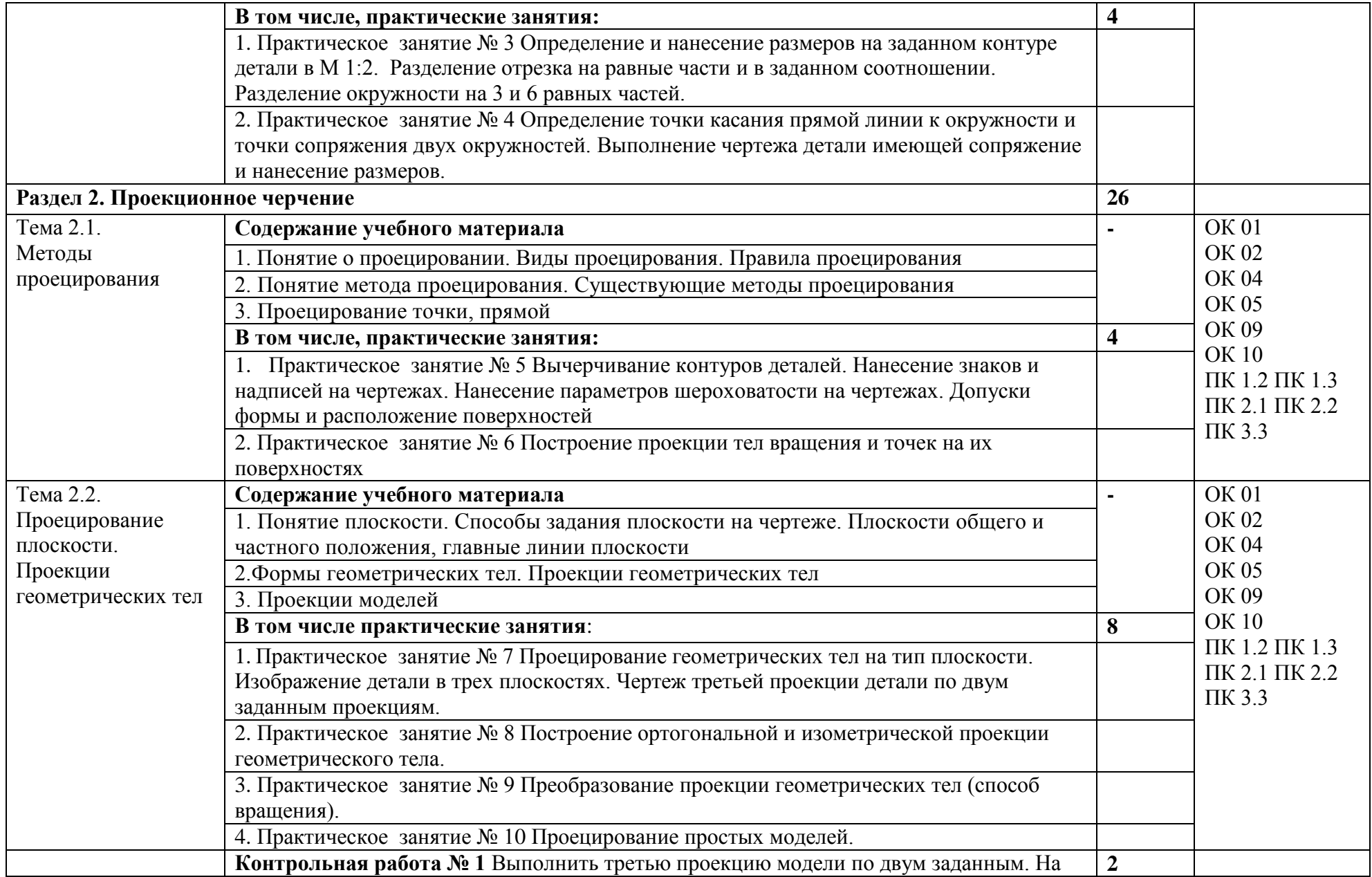

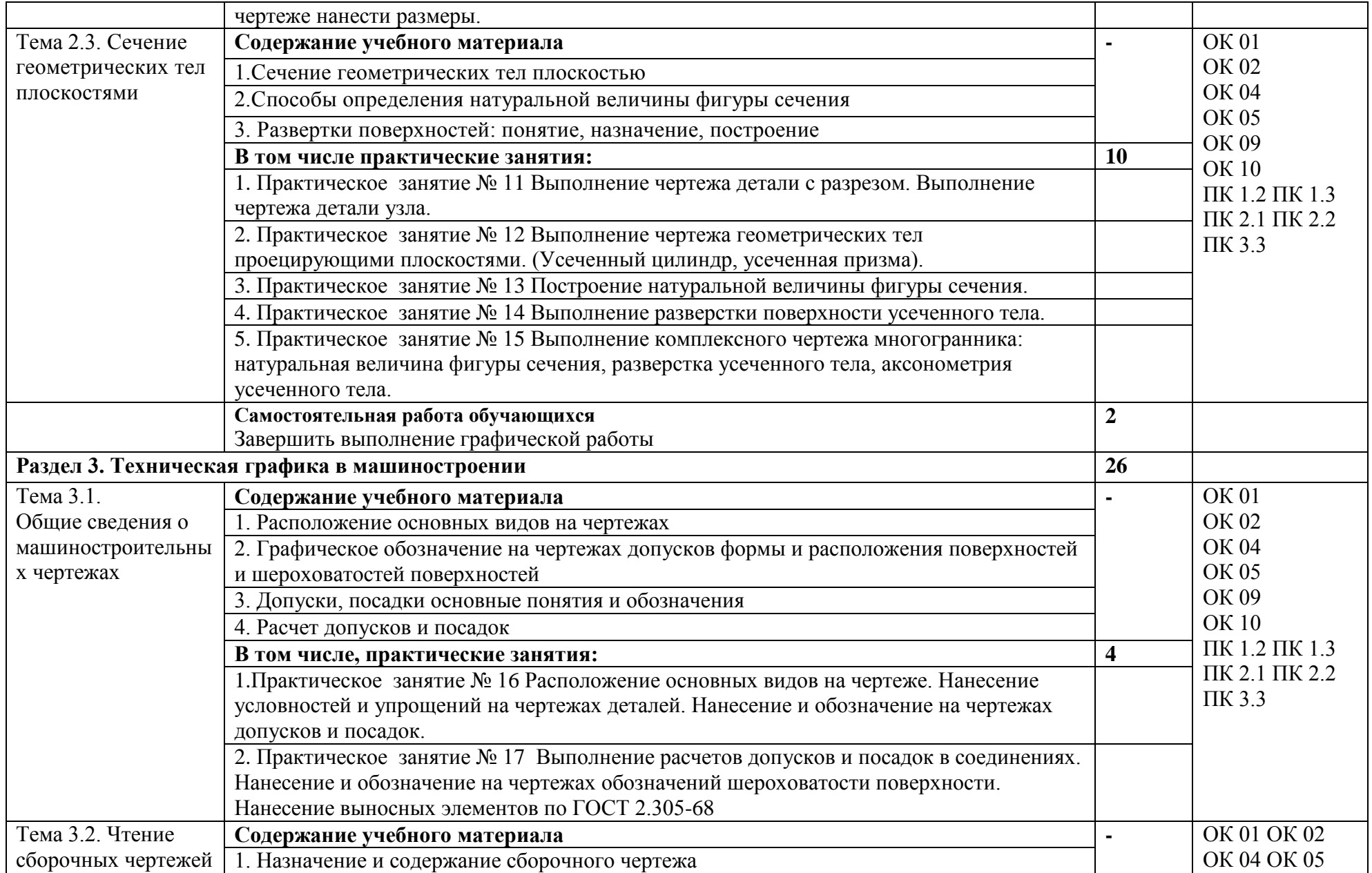

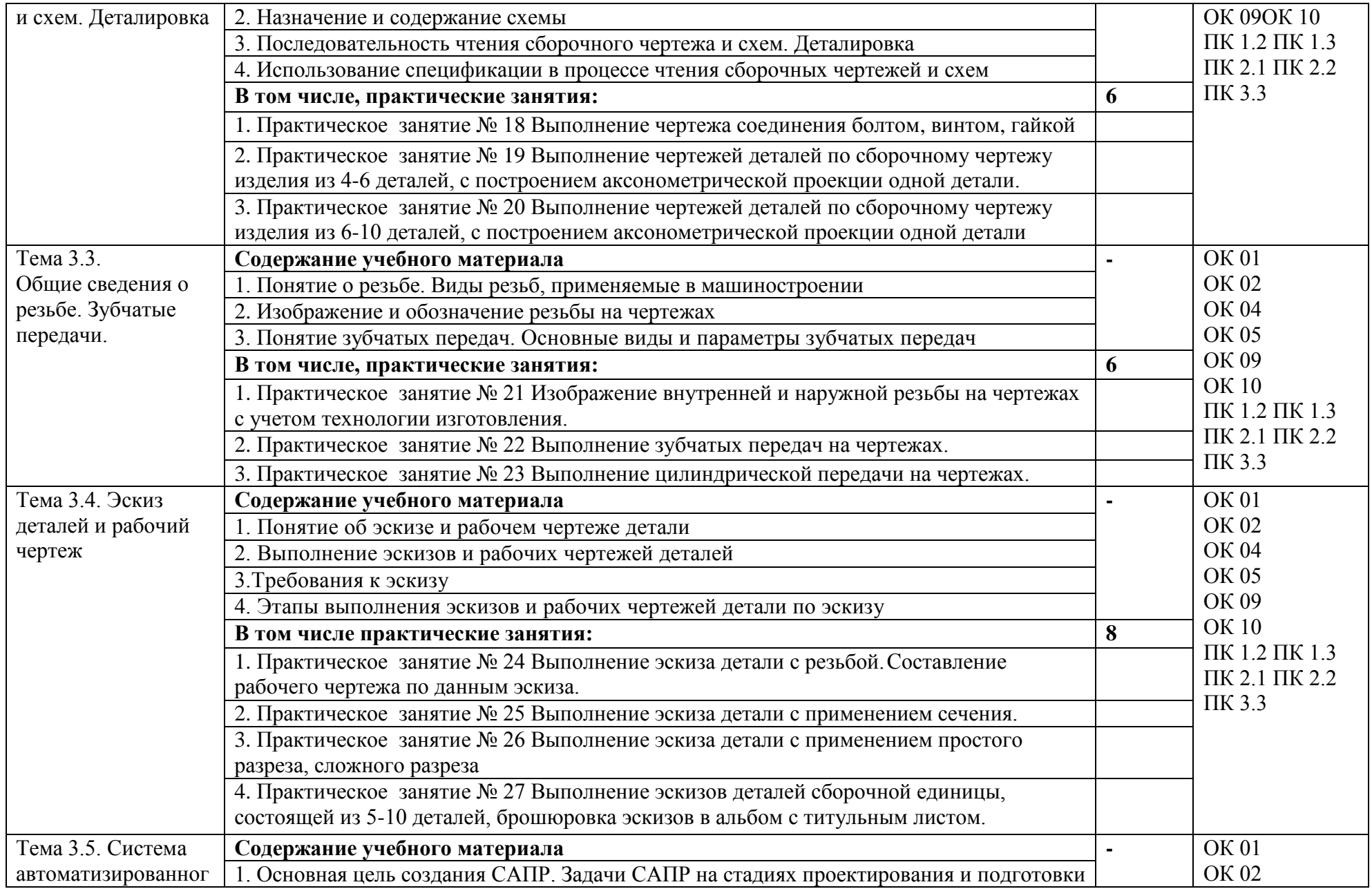

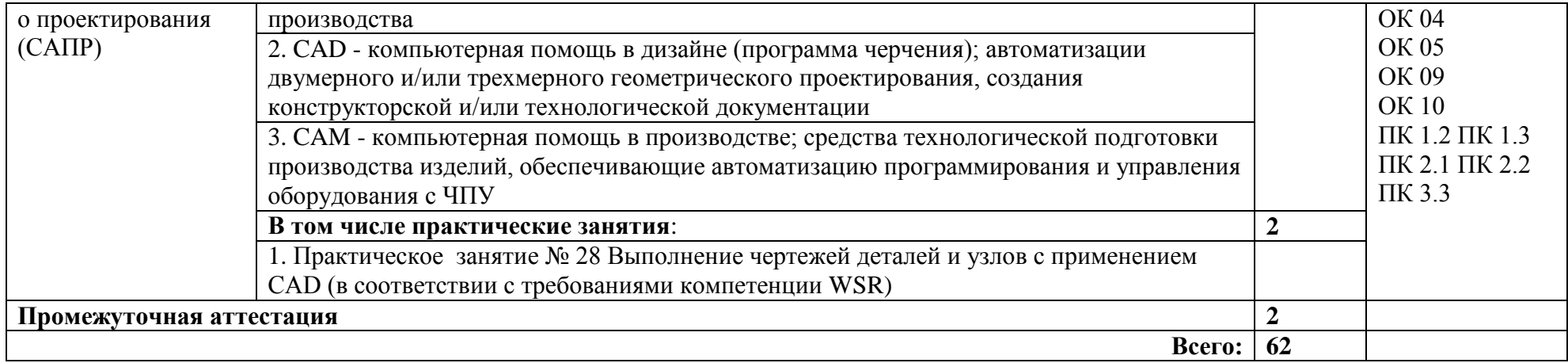

## **3. УСЛОВИЯ РЕАЛИАЦИЯ ПРОГРАММЫ УЧЕБНОЙ ДИСЦИПЛИНЫ**

## **3.1. Для реализации программы учебной дисциплины должны быть предусмотрены следующие специальные помещения:**

Кабинет«Инженерная графика», оснащенный оборудованием:

- индивидуальные чертежные столы, комплекты чертежных инструментов (готовальня, линейки, транспортир, карандаши марок «ТМ», «М», «Т», ластик, инструмент для заточки карандаша);

- рабочее место преподавателя, оснащенное ПК, образцы чертежей по курсу машиностроительного и технического черчения; объемные модели геометрических фигур и тел, демонстрационная доска, техническими средствами обучения:оргтехника, персональный компьютер с лицензионным программным обеспечением:

- операционная система MSWindowsXPProfessional;

- графический редактор «AUTOCAD», АUТОСАDCommercialNew 5 Seats (или аналог);

- графическийредактор CorelDraw Graphics Suite X3 ent and Teache Edition RUS (BOX) (илианалог);

- графический редактор PhotoShop, Arcon (или аналог) – для работы в трехмерном пространстве, составления перспектив.

#### **3.2. Информационное обеспечение реализации программы**

Для реализации программы библиотечный фонд образовательной организации должен иметь издания:

### **3.2.1. Печатные, электронные образовательные и информационные ресурсы для использования в образовательном процессе**

### **Печатные издания <sup>1</sup>**

1. Анамова Р.Р. (отв. ред.), Леонова С.А. (отв. ред.), Пшеничнова Н.В. (отв. ред.) Инженерная и компьютерная графика. Учебник и практикум для СПО, - М.: Юрайт, 2017г.

2. Боголюбов С.К. Инженерная графика: Учебник для средних специальных учебных заведений.-3-е изд., испр. и дополн. - М.: Машиностроение, 2012.

3. Левицкий В.С. Машиностроительное черчение.-М., 2014.

4. Миронов Б.Г., Панфилова Е.С. Сборник упражнений для чтения чертежей по инженерной графике: Учеб. пособие для студ. сред. проф. учеб. заведений - М. : Машиностроение, 2015.

5. Чекмарев А.А. Инженерная графика.- 12-е изд., испр. и доп. Учебник для СПО, - М.: Юрайт, 2016г..

6. Чекмарев А.А. Черчение. Учебник для СПО. - М.: Юрайт, 2017.

### **Дополнительные источники**

**.** 

ЕСКД, Общие правила выполнения чертежей: Сборник - М.: Издательство стандартов, 2006.

ЕСКД, Основные положения: Сборник - М.: Издательство стандартов, 2006. ЕСКД, Правила выполнения чертежей различных изделий: Сборник - М.: Издательство стандартов, 2006.

 $1$ За образовательной организацией сохраняется право выбора учебных изданий из приведенного списка

# **4. КОНТРОЛЬ И ОЦЕНКА РЕЗУЛЬТАТОВ ОСВОЕНИЯ УЧЕБНОЙ ДИСЦИПЛИНЫ**

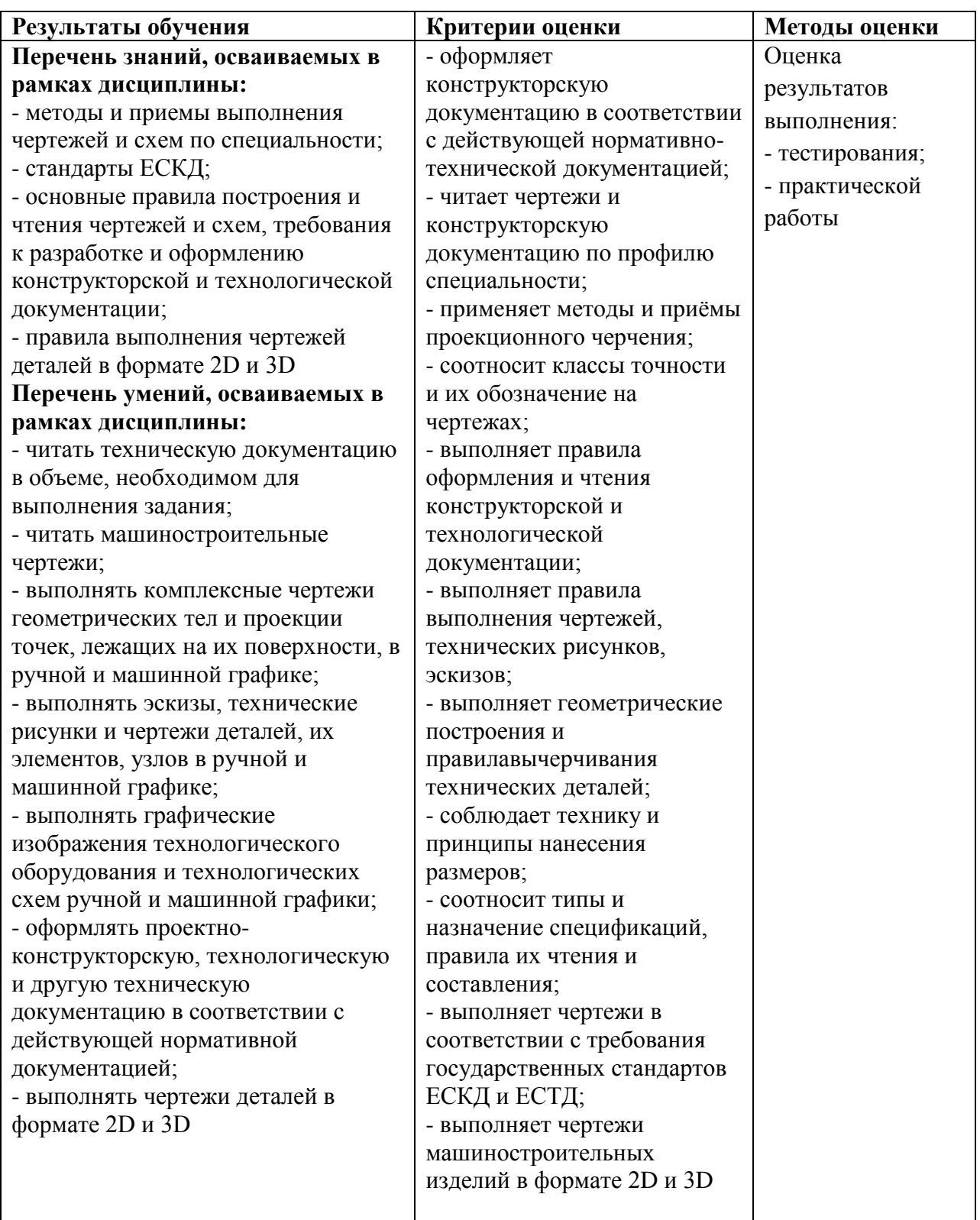